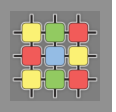

# Architecture of software systems

Lecture 2: Design patterns

David Šišlák david.sislak@fel.cvut.cz

#### **Immutable object**

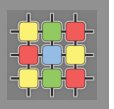

- » thread-safe object
- » all fields are **final** (and often **private**)
- $\theta$  no "setters"
- » block changes by finalization of the class
- » block override use private constr. and static factories
- » don't need a copy constr.
- » no clone needed
- » hashCode can use lazy initialization and cache
- » no defensive copy when used as a field
- » suitable for map and set elements

27/02/17 

```
final public class ImmutableRGB {
```

```
//Values must be between 0 and 255.
final private int red:
final private int green:
final private int blue:
final private String name;
private void check(int red, int green, int blue) {
```

```
if (\text{red} < 0 \mid \text{l} \text{ red} > 255| \cdot | green < 0 | | green > 255
           | \cdot | blue < 0 || blue > 255) {
     throw new IllegalArgumentException();
Ą.
```

```
public ImmutableRGB(int red, int green, int blue, String name) {
    check(red, green, blue);
    this.red = red:this.green = green;this. blue = blue:
    this. name = name:
\mathcal{V}public int getRGB() {
    return ((red \langle 16) | (green \langle \langle 8) | blue);
Ą.
```

```
public String getName() {
    return name:
```

```
public ImmutableRGB invert() {
    return new ImmutableRGB(255 - red, 255 - green, 255 - blue,
```
 $\frac{1}{\sqrt{2}}$ 

Þ

Τ.

 $\mathcal{V}$ 

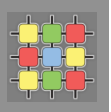

 $\gg$  special behavior of concatenation operator  $(+)$ 

String  $a = "a";$ String  $b = "b";$ String  $c = "c";$ String  $q = a + b + c$ ;

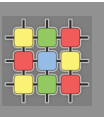

- $\gg$  special behavior of concatenation operator  $(+)$ 
	- » implemented through the **StringBuilder** and its *append* method

```
String a = "a";String b = "b";String c = "c";String q = a + b + c;
StringBuilder temp = new StringBuilder(a);
temp.append(b);
temp.append(c);
String q = temp.toString();
```
» but what about?

```
String q = a;
q \leftarrow b;
q \leftarrow c;
```
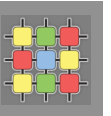

- $\mathcal{P}$  special behavior of concatenation operator  $(+)$ 
	- » implemented through the **StringBuilder** and its *append* method

```
String a = "a";String b = "b";String c = "c";String q = a + b + c;
StringBuilder temp = new StringBuilder(a);
temp.append(b);
temp.append(c);
String q = temp.toString();
```
» but what about?

```
String \alpha = a:
\alpha += b:
\alpha += \alpha:
```
» implies 4 object allocations !!!

» consider manual usage of **StringBuilder** or **StringBuffer** (thread-safe)

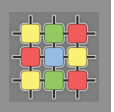

- » concatenation of non-String types:
	- » String.valueOf({primitives})
	- » or

```
public static String value Of (Object obj) {
return (obj == null) ? "null" : obj. toString();
Þ
```
- » make collections/list/map/set immutable (UnsupportedOperationException):
	- » **Collections.unmodifiableCollection(...)**
	- » Collections.unmodifiableList(...)
	- » **Collections.unmodifiableMap(...)**
	- » Collections.unmodifiableSet(...)
	- » **Collections.unmodifiableSortedMap(...)**
	- » **Collections.unmodifiableSortedSet(...)**
	- » elements are not protected !!! use immutable elements too

## **Factory method**

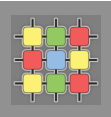

- » *creational* design pattern
- » based on the concept of factories
- » define a method for **creating objects in the interface which are subclasses of specific product**
- » implementers can decide which class is instantiated (e.g. based on params)
- » common usage

#### » **toolkits and frameworks**

» library code needs to create objects of types which are sub-classed by application using the framework

#### » **test-driven development**

- » unit tests can use mock objects to simulate operations
- » limitations
	- » if use private constructors -> class cannot be extended
	- » if use protected constructors -> subclass must re-implement all factory methods with exactly the same signatures (static cannot be overriden)

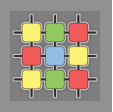

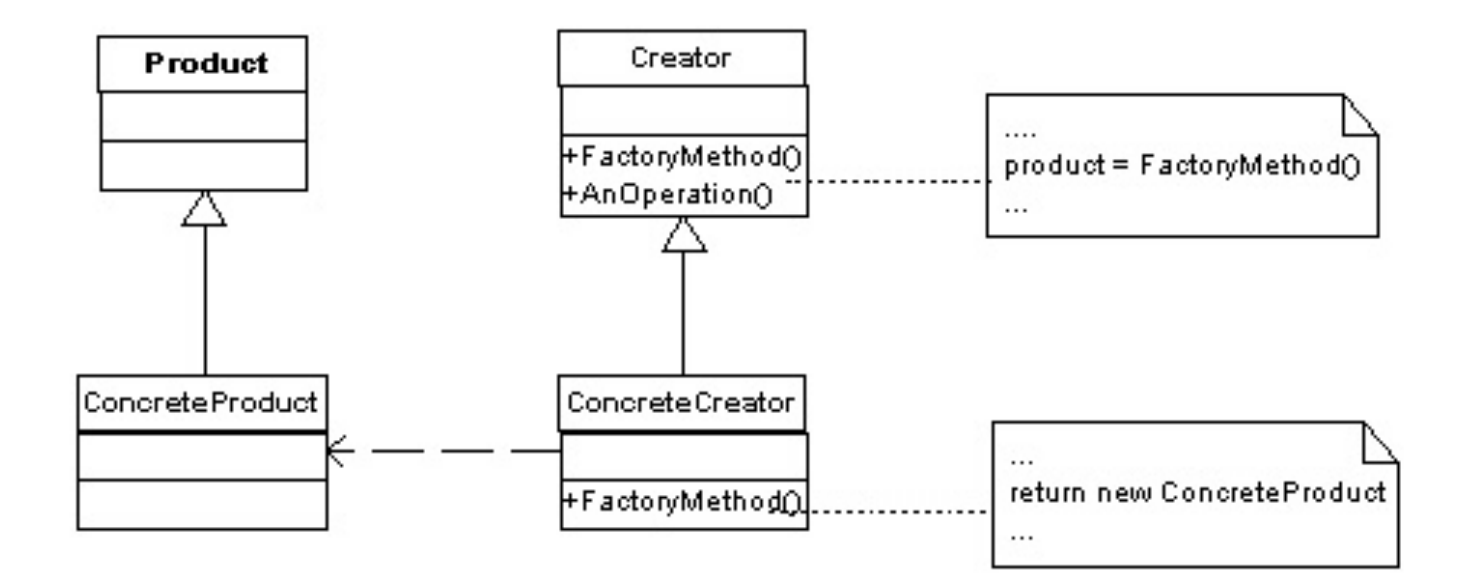

- » Creator can define default implementation returning default factory product
- » Note:
	- $\delta$  static factory methods cannot be overridden !
	- » Factory object can be instance

#### **Factory method – example**

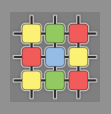

```
» product interface public interface Trace {
                                  // turn on and off debugging
                                  public void setDebug( boolean debug );
                                  // write out a debug message
                                  public void debug (String message ) ;
                                  // write out an error message
                                  public void error ( String message );
» product A
                      public class SystemTrace implements Trace {
                            private boolean debug;
                            public void setDebuq (boolean debuq ) {
                                  this.debug = debug;
                            public void debug (String message ) {
                                  if (debug) { // only print if debug is true
                                        System.out.println( "DEBUG: " + message );
                            public void error (String message ) {
                                  // always print out errors
                                  System.out.println( "ERROR: " + message );
```
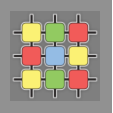

#### » product B

```
public class FileTrace implements Trace {
      private java.io.PrintWriter pw;
      private boolean debug;
      public FileTrace() throws java.io.IOException {
            // a real FileTrace would need to obtain the filename somewhere
            // for the example I'll hardcode it
            pw = new java.io.PrintWriter( new java.io.FileWriter( "c:\trace.loq" ) );
      public void setDebuq( boolean debuq ) {
            this.debug = debug;
      public void debug (String message ) {
            if (debug) { // only print if debug is true
                  pw.println( "DEBUG: " + message );
                  pwIflash();
            Ą.
      -3
      public void error ( String message ) {
            // always print out errors
            pw.println( "ERROR: " + message );
            pwIflash();
      Þ
```
Þ

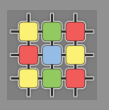

» direct usage

» need change all instantiations to modify behavior

```
//... some code ...
SystemTrace log = new SystemTrace();
1/\ldots code \ldotslog.debug( "entering loog" );
11... etc ...
```
#### **Factory method – example**

» direct usage » need change 

all instantiations to modify behavior

```
//... some code ...
SystemTrace log = new SystemTrace();
1/\ldots code ...
log.debug( "entering loog" );
11... etc ...
```
public class TraceFactory {

» factory method 

```
public static Trace getTrace() {
                                             return new SystemTrace();
» just one place
                                11... some code ...
                                Trace log = TraceFactory.getTrace();to modify behavior
                                11... code ...
                                log.debug( "entering loog" );
      public class TraceFactory { // ... etc ...
           public static Trace getTrace() {
                try \{return new FileTrace();
                } catch ( java.io.IOException ex ) {
                      Trace t = new SystemTrace();
                      t.error( "could not instantiate FileTrace: " + ex.getMessage() );
                      return t;
```
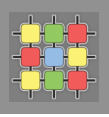

## Lazy initialization

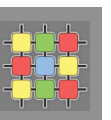

- delay operation until the first time it is needed  $\mathcal{Y}$ 
	- » lazy object creation
	- » lazy calculation of a value
	- » lazy class loading
	- » lazy other expensive process
- use a flag indicating that the process has taken place  $\lambda$
- if not used -> save memory usage and/or processing time  $\mathcal{Y}$

#### lazy class loading  $\mathcal{Y}$

- » classes are loaded only when they are first referenced
- » use interfaces or parent classes for field types

## Lazy initialization - example

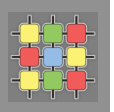

```
public class MyFrame extends Frame
                                                     public final class MyFrame extends Frame
  private MessageBox mb = new MessageBox();
                                                       private MessageBox mb ; //null, implicit
  //private helper used by this class
                                                       //private helper used by this class
  private void showMessage (String message)
                                                       private void showMessage (String message)
                                                         if(mb == null)//first call to this method
    //set the message text
                                                VS
    mb .setMessage( message );
                                                           mb = new MessageBox();
                                                         //set the message text
    mb.pack();
    mb - show();
                                                         mb .setMessage( message ) ;
                                                         mb.pack();
                                                         mb.show();
```
- higher importance for complex objects (e.g. Image, DB connection)  $\mathcal{Y}$
- » used often for lazy hash code computation in immutable objects

## **Singleton**

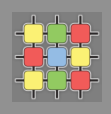

- class has only one instance with a global point of access to it  $\mathcal{Y}$
- often used to control access to native resources like database connections  $\mathbf{y}$ or sockets
- unique repository of state, alternatively can be implemented as static  $\lambda$
- lazy instantiation:  $\lambda$

```
public static class MySingleton {
    private static MySingleton instance;
    private MySingleton() {
        11 \ldotsY
    public static MySingleton getInstance() {
        if ( instance==null) {
             instance = new MySingleton();
        Ą.
        return instance;
    \mathcal{F}11...- 1
```
## **Singleton**

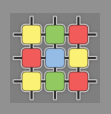

- class has only one instance with a global point of access to it  $\mathcal{Y}$
- often used to control access to native resources like database connections  $\lambda$ or sockets
- unique repository of state, alternatively can be implemented as static  $\lambda$
- lazy instantiation:  $\lambda$

```
public static class MySingleton {
   private static MySingleton instance;
   private MySingleton() {
       11...Ą.
   public static synchronized MySingleton getInstance() {
        if ( instance==null) {
            instance = new MySingleton();
        -3
        return instance;
    Å
    11...¥
```
how to avoid locking?  $\lambda$ 

## **Double-checked locking**

- » **reduce the overhead** of acquiring a lock by use of **locking criterion**
- » common usage
	- » multi-threaded environment
	- » combination with lazy initialization
- » typical use pattern
	- » check the locking criterion without obtaining the lock
	- $\infty$  obtain the lock
	- » double-check whether the variable has been already initialized
	- » otherwise, initialize

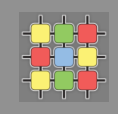

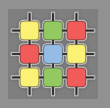

» avoid expense of locking

```
public static class MySingleton {
    private static MySingleton instance;
    private MySingleton() {
        11...<sup>1</sup>
    public static MySingleton getInstance() {
        if ( instance==null) {
            synchronized (MySingleton.class) {
                instance = new MySingleton();
             Τ.
        з.
        return instance;
    Τ.
    11...- 1
```
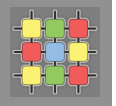

» avoid expense of locking

```
public static class MySingleton {
    private static MySingleton instance;
    private MySingleton() {
         11 \ldots\mathcal{F}public static MySingleton getInstance() {
         if ( instance==null) {
             synchronized (MySingleton.class) {
                  if ( instance==null) {
                      instance = new MySingleton();
                  \mathcal{Y}\mathbf{F}Y
         return instance;
    \mathbf{F}11...¥
```
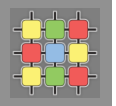

» avoid expense of locking

```
public static class MySingleton {
    private static volatile MySingleton instance;
    private MySingleton() {
        11...Ą.
    public static MySingleton getInstance() {
         if ( instance==null) {
             synchronized (MySingleton.class) {
                  if ( instance==null) {
                      instance = new MySingleton();
                  ÷.
             <sup>}</sup>
         Y
         return instance;
    \mathcal{Y}11...\mathcal{V}
```
## **Singleton initialization** - eager initialization

```
public static class MySingleton {
    private static MySingleton instance =
     new MySingleton();
    private MySingleton() {
        11...\mathcal{Y}public static MySingleton getInstance() {
     return instance;
    \mathcal{Y}11...Y
```
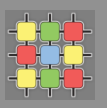

» initialization on demand holder idiom

```
class Foo {
    private static class HelperHolder {
       public static Helper helper = new Helper();
    A.
   public static Helper getHelper() {
        return HelperHolder.helper;
    Ą.
```
- » inner class are not loaded until they are referenced
- » BUT
	- » if construction fail, it throws **NoClassDefFoundError** during run-time !

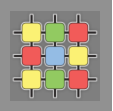

```
public static class MySingleton implements Serializable {
    private static MySingleton instance = new MySingleton();
    private MySingleton() {
        11...Y
    public static MySingleton getInstance()
    \mathbf{f}return _instance;
    Y.
    11...Þ
```
» is this correct singleton?

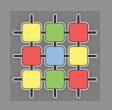

```
public static class MySingleton implements Serializable {
    private static MySingleton instance = new MySingleton();
   private MySingleton() {
        11...Y.
    public static MySingleton getInstance()
    Ŧ.
      return instance;
    Y.
    11...Þ
```
- » is this correct singleton?
	- » **NO** due to serialization which will create new instance
- $\mathcal{P}$  Fix using read resolve

```
private Object readResolve() {
    return instance;
Υ.
```
## **Serializable Singleton - using ENUM**

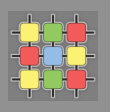

```
public enum MySingleton {
    INSTANCE;
    private boolean test;
   MySingleton() \{test = trueλ
    public void myNethod() {
        H \ldotsŀ
}
```
- » serialization issue is fixed by default
- » creation is thread-safe
- » cannot inherit other enums or classes (only can implement interfaces)
- » no lazy intialization
- $\delta$  different classloaders is still an issue

## **Singleton – issues**

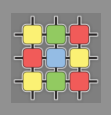

- » don't allow subclassing due to static getInstance():
	- factory class with method returning singleton instance (requires nonprivate constructor)
- » issue with more VMs in distributed system (e.g. RMI) -> singleton should not be used to store state !!!
- » classloaders -> one singleton per each classloader
- » *in older JVMs private static references for non-reachable objects was not enough to keep that instance*

## **Multiton**

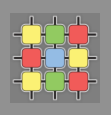

- » parametric singleton, single instance with given parameter
- » often in combination with immutable object

```
public static class MyMultiton {
   private static final Map<Object, MyMultiton> instances = new HashMap<Object, MyMultiton>();
   private final Object attribute:
   private MyMultiton(final Object attribute) {
        this.attribute = attribute:
    -1
    public static MyMultiton getInstance (Object attribute) {
        synchronized (instances) {
            MyMultiton instance = instances.get(attribute);
            if (instance == null) {
                instance = new MyMultition(atribute);instances.put(attribute, instance);
            return instance:
        -3
    Þ
Þ
```
- beware memory consumption !  $\lambda$
- use WeakReference or SoftReference  $\mathcal{Y}$

**Breaking singleton or multiton** 

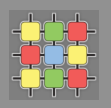

#### » usage of reflection to create instance

```
public static void main (String[] args) throws Exception {
    MySingleton = MySingleton.getInstance()Class<?> cl = MySingleton.class;
    Constructor<?> cons = cl.getDeclaredConstructor();
    cons.setAccessible(true);
    MySingleton s2 = (MySingleton) cons.newInstance();
÷.
```
 $\lambda$  Fix 1

SecurityManager mgr = new SecurityManager(); System.setSecurityManager(mgr);

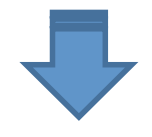

Exception in thread "main" java.security.AccessControlException: access denied (java.lang.r

eflect.ReflectPermission suppressAccessChecks)

- at java.security.AccessControlContext.checkPermission(AccessControlContext.java:323)
- at java.security.AccessController.checkPermission(AccessController.java:546)
- at java.lang.SecurityManager.checkPermission(SecurityManager.java:532)
- at java.lang.reflect.AccessibleObject.setAccessible(AccessibleObject.java:107)

**Breaking singleton or multiton** 

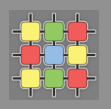

#### » usage of reflection to create instance

```
public static void main (String[] args) throws Exception {
    MySingleton = MySingleton.getInstance()Class<?> cl = MySingleton.class;
    Constructor<?> cons = cl.getDeclaredConstructor();
    cons.setAccessible(true);
    MySingleton s2 = (MySingleton) cons.newInstance();
-}
```
 $\rightarrow$  Fix 2

```
public static class MySingleton {
    private static MySingleton instance = new MySingleton();
    private MySingleton() {
        if ( instance != null) {
            throw new IllegalStateException ("Singleton instance already created")
        \mathcal{F}11...Þ
    public static MySingleton getInstance()
    Ŧ
      return instance;
    \mathcal{V}11...
```
-3

## **Strategy**

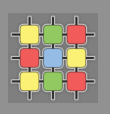

- » *behavioral* design pattern
- » selection of algorithm in runtime
- » define common interface for family of algorithms
- » make different implementations interchangeable
- » usually strategy is selected independently from clients that use it

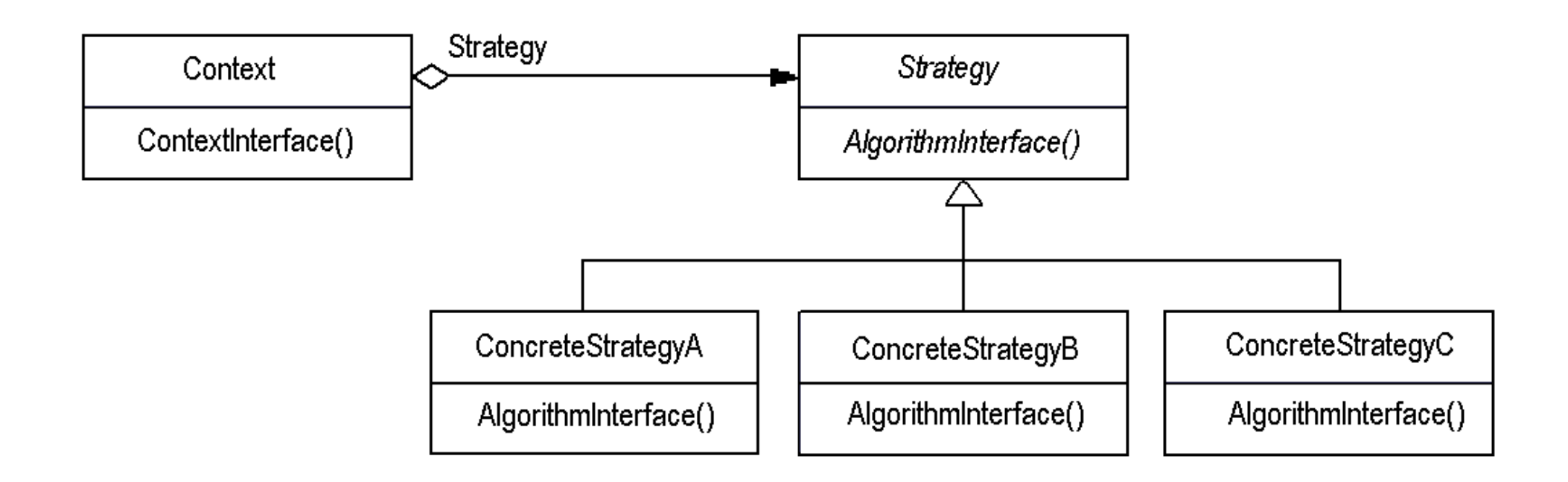

#### **Strategy - example**

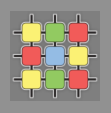

```
public interface SortInterface {
» Strategy
                              public void sort (double [] list);
                         public class SortingContext {
   Context
\lambdaprivate SortInterface sorter = null;
                         public void sortDouble(double[] list) {
                          sorter.sort(list);
                         A.
                         public SortInterface getSorter() {
                          return sorter;
                         public void setSorter(SortInterface sorter) {
                          this.sorter = sorter;
   Initialization
\mathcal{Y}public class SortingClient {
                     public class SortingClient {
                      public static void main (String[] args) {
                       double[] list = \{1, 2, 4, 7, 9, 3, 2, 1, 2, 0, 2, 10, 2, 22, 5, 19, 6, 14, 12, 16, 17\};SortingContext context = new SortingContext();
                       context.setSorter(new BubbleSort());
                       context.sortDouble(list);
                       for(int i = 0; i< list.length; i++) {
                        System.out.println(list[i]);
                       ł
27/02/17|4
```
## **Composite**

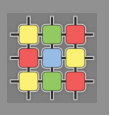

- » *structural* design pattern
- » **compose objects into tree structures**
- » group of objects are treated as a single instance of an object
- » clients do not need to use difference between compositions and individuals
- » component interface
- $\lambda$  leaf behavior for primitive objects, no children

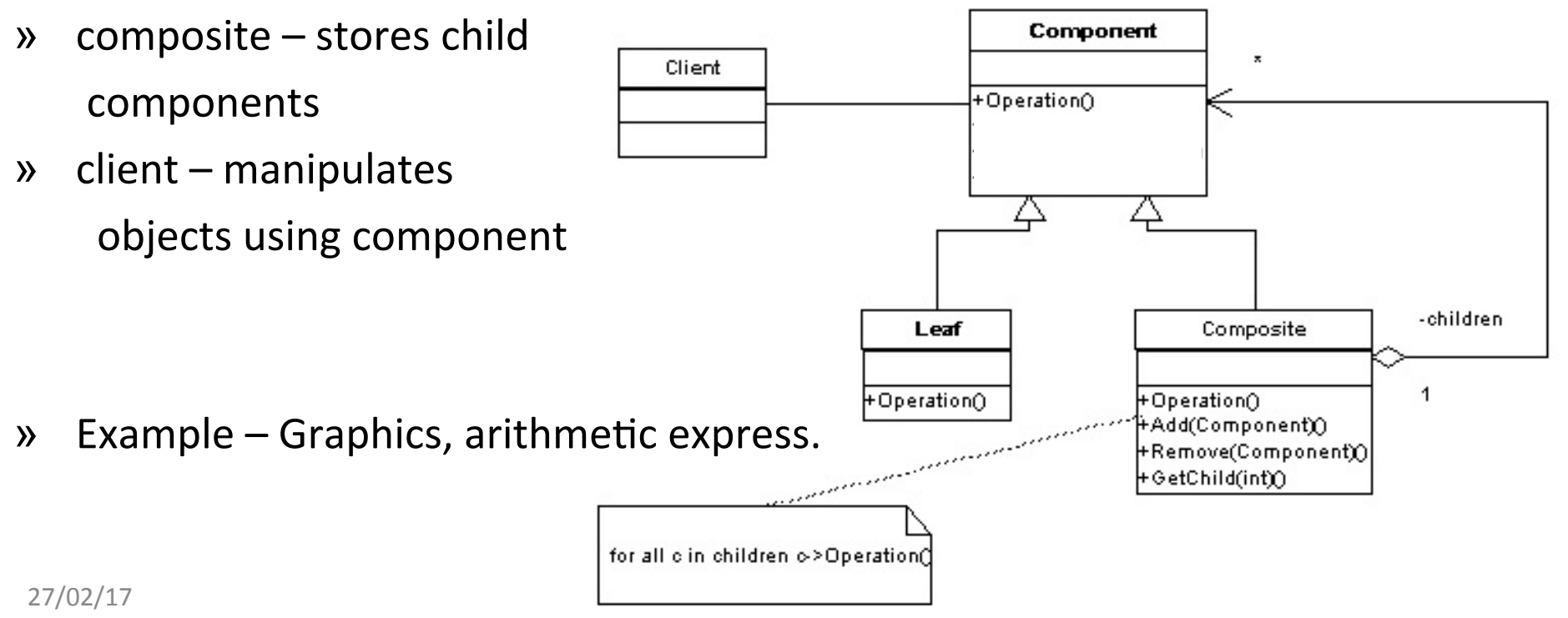

#### **Iterator**

- » *behavioral* design pattern
- » iterator is used to **access elements of an aggregate object** (Collection)
- » sequential without exposing underlying implementation
- » very common in Java libraries (Aggregate Iterable)
	- » List, HashSet, HashMap, Tree, ...

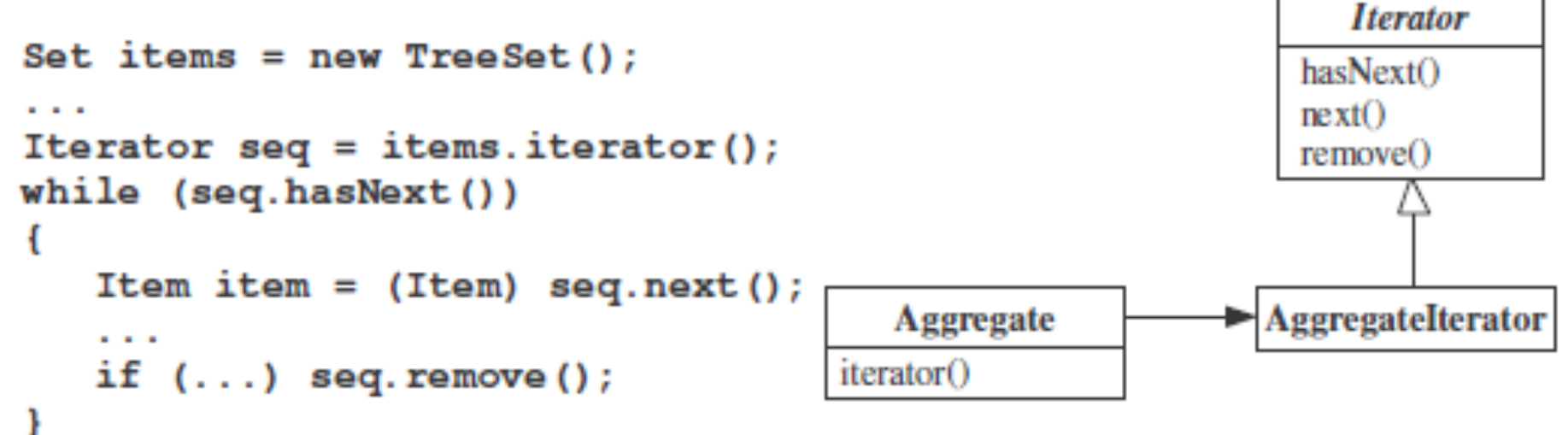

» Collection can be changed only through iterator -> if changed throws ConcurrentModificationException

#### **Iterator**

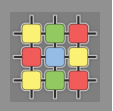

- » ListIterator List.listIterator()
	- » hasPrevious(), previous()
	- » nextIndex(), previousIndex()
	- $\gg$  add(...), set(...)

```
» since Java 1.5
```

```
Set <Item> items = new TreeSet<Item>();
\mathbf{r}for (Item item : items)
€
    \sim \sim \sim
```
» works on arrays, anything implements Iterable

## **Abstract Factory**

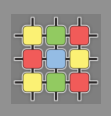

- » *creational* design pattern
- » extension of Factory pattern
- » encapsulate a group of individual factories having common theme
	- » multiple **factory methods**
- » user creates concrete implementation of abstract factory and then uses generic interface to create concrete objects

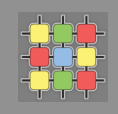

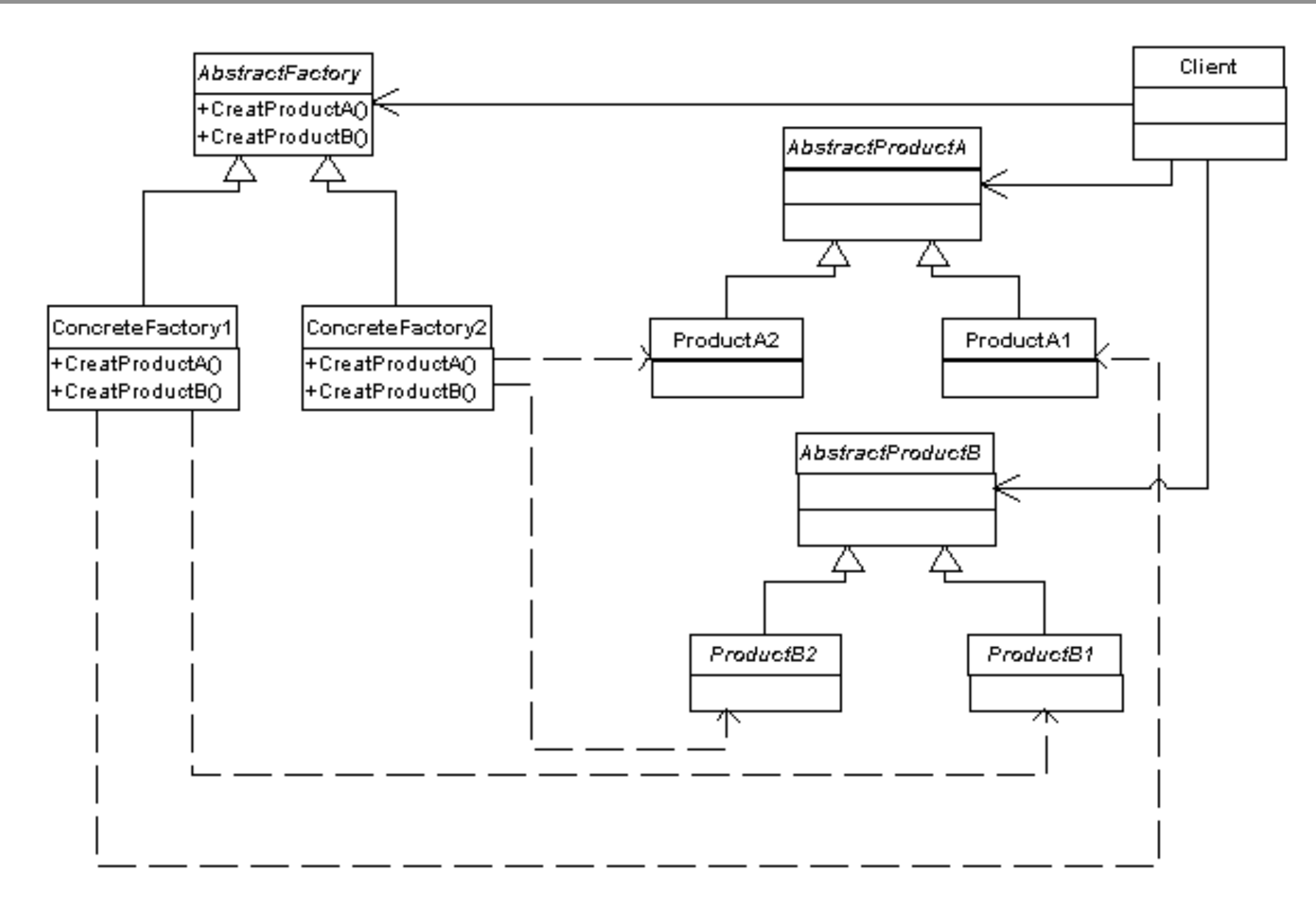

 $28/02/17$  A4B77ASS – Lecture 2 39 » Example: multiple look-and-feels in GUIs (e.g. Linux vs. Windows)

#### **Command**

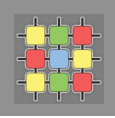

- » *behavioral* design pattern
- » encapsulate all information needed to call a method at a later time
- » client
	- » instantiates the command
	- » provides information required
- » invoker
	- » decides when to call the method
- » receiver
	- » contains method's code
- » Example
	- » Thread pools (java.lang.Runnable)
	- » GUI Action

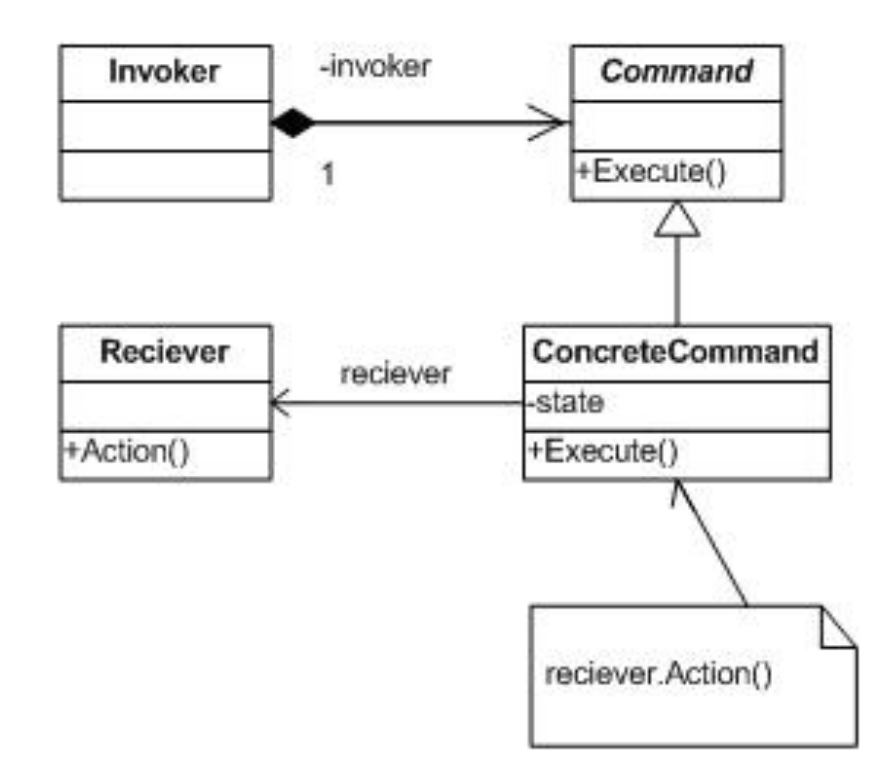